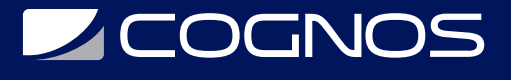

# Archicad BIM Management Essentials

Código: ARCH-300

**Propuesta de Valor:** ARCHICAD

**Duración:** 40 Horas

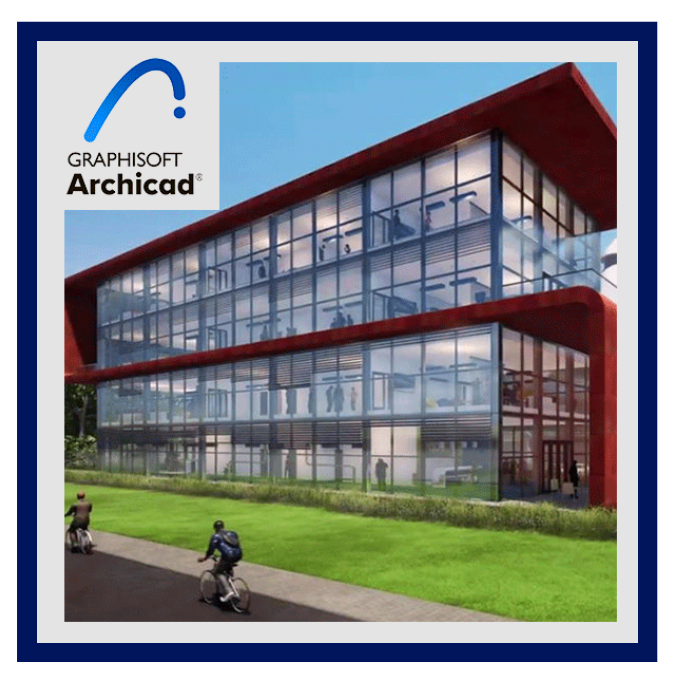

Este curso tiene como objetivo dar competencias prácticas en los conceptos fundamentales de BIM y Graphisoft Archicad para generar modelos BIM arquitectónicos desde las fases iniciales de diseño hasta la producción de documentación final.

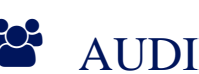

## AUDIENCIA

- Profesionales que quieran aprender BIM.
- Usuarios de Archicad que quieran actualizar sus conocimientos.

### $\equiv$  PRE REQUISITOS

• No hay requisitos previos.

# <sup>©</sup> OBJETIVOS

- Aprender la metodología de trabajo BIM.
- Realizar un proyecto de forma individual en el cual se aplicara todos los conceptos BIM.
- Realizar un segundo proyecto en equipo para implementar Teamwork.

CERTIFICACIÓN DISPONIBLE

Certificado oficial de **COGNOS**.

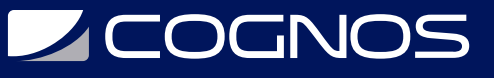

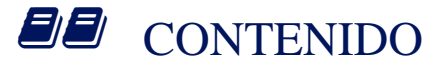

#### 1. EL CONCEPTO BIM

- 1.1. BIM COMO METODOLOGÍA DE TRABAJO
- 1.2. ¿POR QUÉ ARCHICAD?
- 1.3. FORMA DE DIBUJO EN ARCHICAD

#### 2. EL MODELO BIM ARQUITECTÓNICO (I)

2.1. PRINCIPIOS DE CONSTRUCCIÓN EN ARCHICAD 2.2. ELEMENTOS CONSTRUCTIVOS BÁSICOS

#### 3. EL MODELO BIM ARQUITECTÓNICO (II)

3.1. BIBLIOTECAS Y OBJETOS PARAMÉTRICOS 3.2. GESTIÓN DE CAPAS EN EL MODELO BIM 3.3. COLABORACIÓN INTERNA Y TRABAJO EN EQUIPO

#### 4. EL MODELO BIM ARQUITECTÓNICO (III)

4.1. DEFINIENDO EL ENTORNO Y TOPOGRAFÍA 4.2. ELEMENTOS DE CONEXIÓN VERTICAL

#### 5. EL MODELO BIM ARQUITECTÓNICO (IV)

5.1. CUBIERTAS 5.2. GESTIÓN DE ESPACIOS 5.3. CONTROL DE INFORMACIÓN Y EXTRACCIÓN DE MEDICIONES 5.4. TUTORÍA PÚBLICA

#### 6. FUNDAMENTOS DE DOCUMENTACIÓN

6.1. GESTIÓN DE ATRIBUTOS 6.2. ELEMENTOS DE DOCUMENTACIÓN: COTAS Y DETALLES 6.3. GESTIÓN DE VISTAS DEL MODELO BIM

#### 7. EL MODELO BIM ESTRUCTURAL

7.1. EL MODELO BIM ESTRUCTURAL 7.2. PERFILES COMPLEJOS PARAMÉTRICOS

#### 8. EL MODELO BIM DE INSTALACIONES Y OPEN BIM

- 8.1. CONEXIÓN DE ELEMENTOS CONSTRUCTIVOS Y ESTRUCTURALES
- 8.2. FUNDAMENTOS DEL MODELADO DE INSTALACIONES
- 8.3. INTEROPERABILIDAD EN OPEN BIM

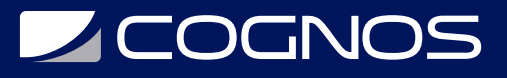

#### 9. GESTIÓN DE ENTREGABLES

9.1. ALZADOS Y SECCIONES 9.2. GESTIÓN DE ENTREGABLES 9.3. ACCESO A LOS DATOS BIM

#### 10. VISUALIZACIÓN BASADA EN BIM

10.1. FUNDAMENTOS DE LA VISUALIZACIÓN INTEGRADA 10.2. TUTORÍA PÚBLICA

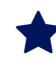

## **RENEFICIOS**

Al finalizar el curso usted aprenderá la metodología de trabajo BIM realizando un proyecto en el cual usted aplicara e interiorizara todos los conceptos que vayan aprendiendo en el curso.